## **The DMX Base Address** The DMX Bees Address the user the user the user the user the user the user the user the user the user the user the user the user the user the user the user the user the user the user the user the user the user the user tha comes to come to come you will be able to control each individual be able to control each individual be able to control each individual be able to control each individual be able to control each individual be able to contr

This is a short guide to the configuration of base addresses for DMX equipment. All receivers on a DMX bus are allocated a base address that may be represented by a 9 bit receivers on a block bus are allocated a base address that may be represented by a 9 bit<br>binary number. The address determines the first slot that is used by the receiving device. Enable the DMX control by setting dipswitch No: 10 to the ON position. Use dipswitches 1 – 9 to

Here are some examples: trait of the fixture and each fixture independently. The LED Par 64 uses 4 channels of control.

- A device that uses four channels and has a base address of 1 will interpret the slots 1,2,3 and 4 to control its output values. **Sic**  $\frac{1}{100}$
- A device that uses two channels and has a base address of 6 will ignore (skip) the Fractice that above the channels and has a sace deal section. Ignore  $(\text{supp}, \text{me})$

There are three common ways to set the base address. These are three common wore to est the begen address. There are three common ways to set the base address.  $\frac{1}{100}$ **Setting the DMX address**  There are three common ways to set the base address.

- The most common way is to use a Dual In Package (DIP) switch.
- A common way for devices that require more frequent configuration is to store the  $\frac{1}{2}$ • A common way for devices that require more frequent configuration is to store the base address in flash memory and use a 3 digit LED/LCD display to show the base address in hash memory and use a 5 digit ELB/LOB display to show the current value. The address is usually set using up and down switch inputs.
- Finally, devices that support Remote Device Management (RDM) allow the base address to be set remotely using the DMX control bus. Some devices also display<br>the present value using an LCD/LED display address to be set formettify doing the BMX control basic completes and display.<br>the present value using an LCD/LED display.

## Setting the DMX Base Address using DIP Switches  $\epsilon$  and associated value of each switch in the only the only the ON position will be  $\epsilon$

The DIP switch method usually uses a 10-way, which consists of 10 microswitches. Each switch is wired so that when it is "on", it connects an input to ground (inputs to microcontollors parmally float to a logical "1" when they are not connected although for microcontollers normally float to a logical "1" when they are not connected, although for<br>cannot in the accomplished in add a bigh value resistents the nositive switch to convex some inputs it is preferable to add a high-value resistor to the positive supply to ensure some imputs it is preferable to dud a high-value resistor to the positive supply to ensure<br>predictable operation). Since a DMX address requires 9 bits (each digit corresponding to 1 2 4 8 16 32 64 128 256), this leaves one switch spare - that could be used to configure an option (e.g. a self-test mode).

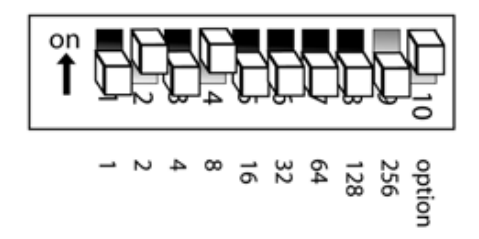

*DIP switch setting for a base address of 10 (2+8=10). The least significant bit is usually on the left side, hence switch 1 has a value 1, switch 2 has a value 2, switch 3 has a value 4, switch 4 a value 8, etc. Note: 10th bit is used for other configuration.* 

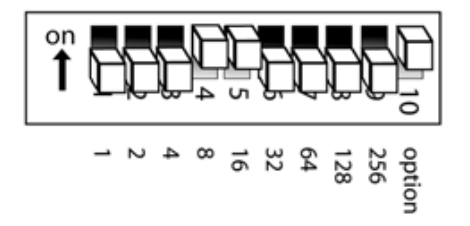

*DIP switch setting for 24 (16+8=24). Note: 10th bit is used for other configuration.*

## **Using fewer DIP switches to represent the base address •** With Dip Switches 3 or 4 set to ON you will obtain static GREEN (3 = full on, 4 = dimmed) **USING TEWER DIP SWITCHES TO represent the base address**

Although the DMX specification allows any base address in the range 1-512, some manufacturers place constraints on the base address, for instance to only allow addresses to be configured on 8-slot boundaries, or to not support the full range of values. For instance, a manufacturer may choose to allocate some of the switches for configuration settings. These switch positions could allow a general-purpose board to configure the outputs in various ways: some as digital outputs, some as dimmer (PWM synchronised to mains zero crossing), some as direct PWM for servo control or LED lighting control.  $\lambda$  you can have any combination of switches 1,  $\lambda$  5, 6 to obtain static colour mix (1, 3 and 5 and 5 and 5 and 5 and 5 and 5 and 5 and 5 and 5 and 5 and 5 and 5 and 5 and 5 and 5 and 5 and 5 and 5 and 5 and 5 and 5 an Although the DIVIX specification

In the examples below, a weighting of 2<sup>3</sup> (8) is used for the first switch. The slot value is derived from the DIP switch setting on switches 1 to 5 by multiplying the binary value by 8 and then adding one to result. This gives a maximum base address of 249. A similar configuration is used for the Milford Instruments DMX receiver (1-479).

LED JA PAR CAN 64 MASTER PAR CAN 64 MASTER PAR CAN 64 MASTER PAR CAN 64 MASTER PAR CAN 64 MASTER PAR CAN 64 MA<br>Demografi

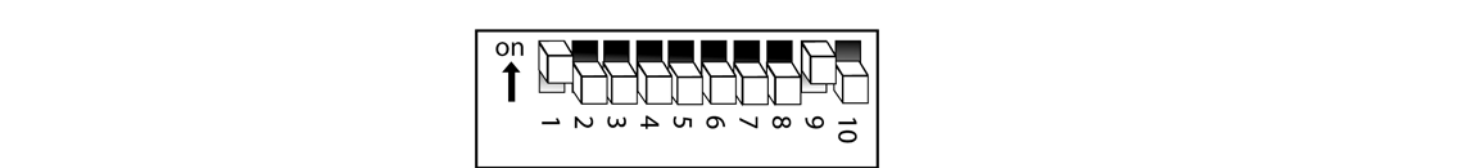

DIP switch setting for 1 =  $8*0+1$  (for an 8 channel device configured in 8 channel groups, Note: bits 6,7,8,9,10 is used for other configuration

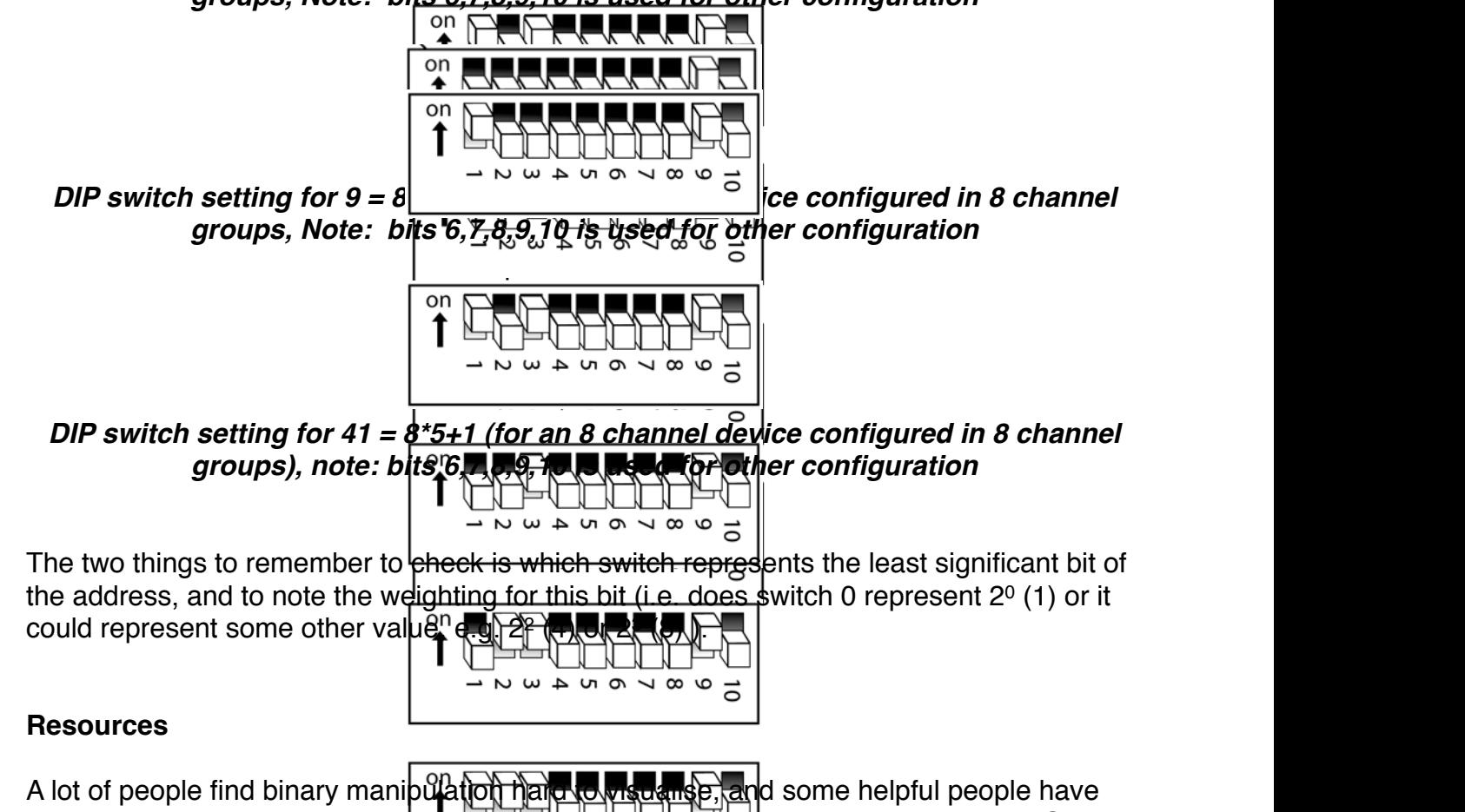

1) Connect the (male) 3 pin connector side of the DMX cable to the output (female) 3 pin connection of the first fixture fixture fixture  $\mathcal{L}_\text{c}$ built applets for phones, iPods and computers to help people get to grips with this. One example is the calculator available  $\overline{on}$ -line  $\overline{at}$ :

<http://www.sabretechnology.co.uk/downloads/dipcalc.swf>

DMX base address configuration v1 and so one of the sound of the sound of G Fairhurst, 2010)